#### Basics about Wavelets

Jérôme Gilles

UCLA

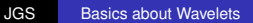

<span id="page-0-0"></span>K ロ ▶ K @ ▶ K 할 ▶ K 할 ▶ 이 할 → 9 Q @

## **PART THREE**

**Wavelets** 

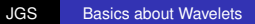

K ロ ▶ K @ ▶ K 할 ▶ K 할 ▶ 이 할 → 9 Q @

- **Reminder about STFT limitations**
- Families of wavelets and adaptive time-frequency plane
- Wavelet transform : definition and properties
- Multi-Resolution Analysis (MRA)
- 2D extensions
- Applications (approximation, denoising, compression)

K 何 ▶ K ヨ ▶ K

÷.  $QQ$ 

# Previously ...

#### **STFT**

$$
S_f(\nu,\tau)=\int_{-\infty}^{+\infty}w(t-\tau)f(t)e^{-j2\pi\nu t}dt
$$

#### Prescribed time-frequency plane tiling

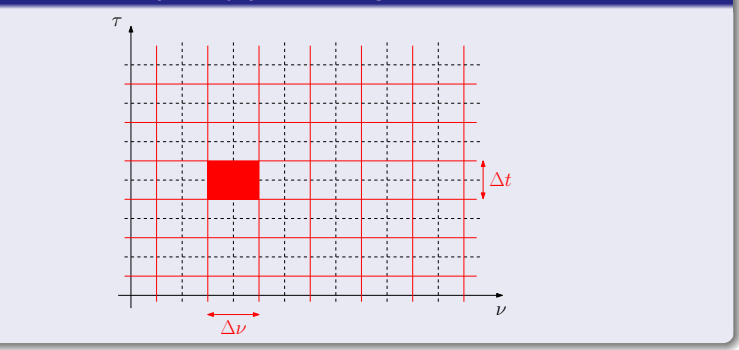

K ロ ト K 個 ト K 君 ト K 君 ト .

重

## STFT limitations

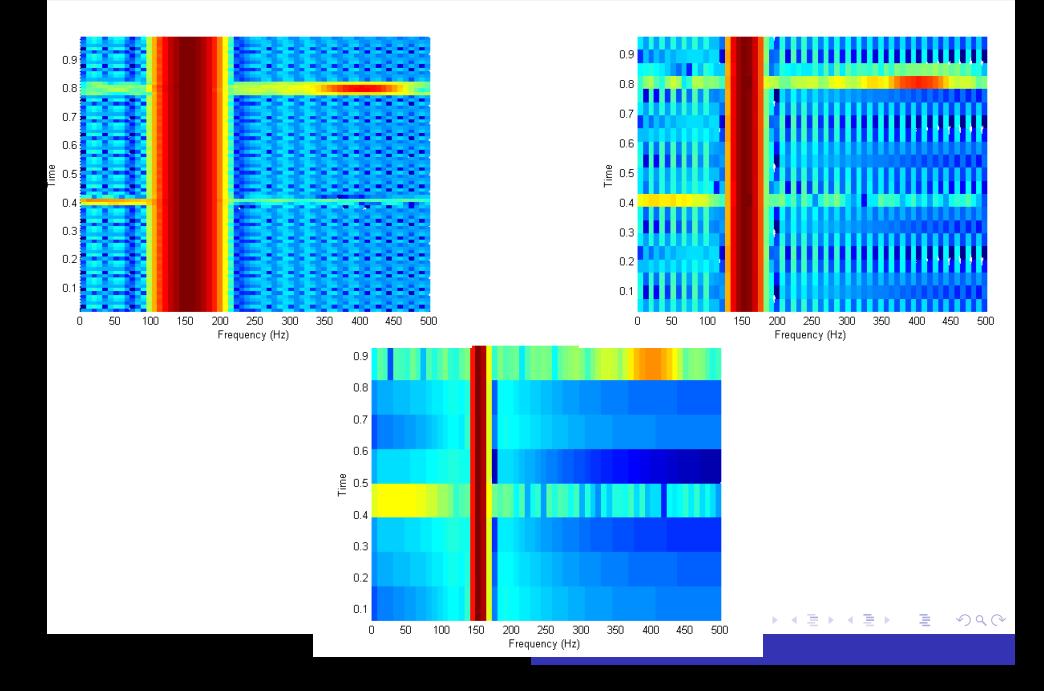

## Adaptative time-frequency plane

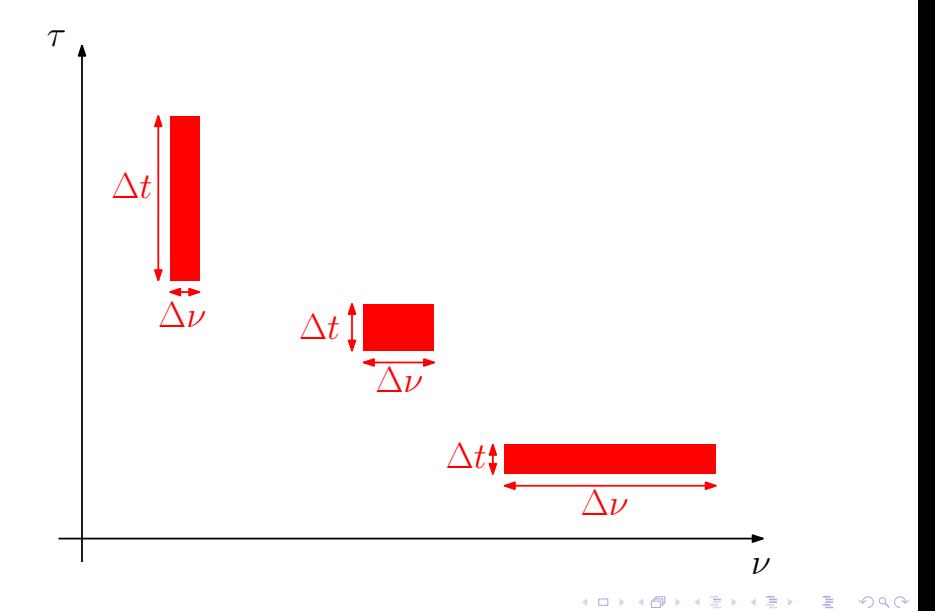

## Adaptative time-frequency plane

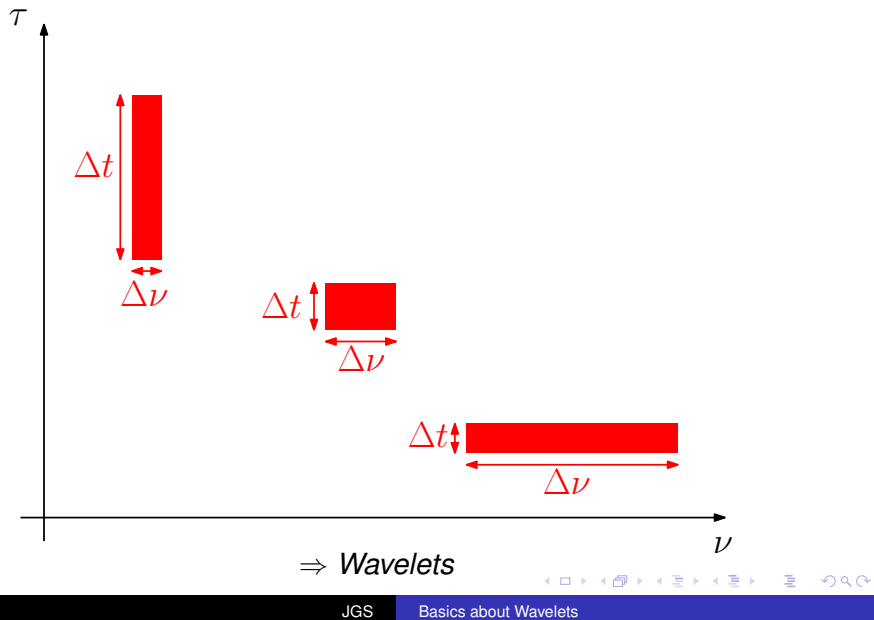

1946, Denis Gabor : STFT with gaussian windows.

 $\equiv$  990

K ロ ⊁ K 御 ⊁ K 君 ⊁ K 君 ⊁ …

- 1946, Denis Gabor : STFT with gaussian windows.
- 1982, Jean Morlet : geophysics application, propose to replace the modulation by the dilation of a fixed function.

 $QQ$ 

- 1946, Denis Gabor : STFT with gaussian windows.
- 1982, Jean Morlet : geophysics application, propose to replace the modulation by the dilation of a fixed function.
- 1984, Alex Grossmann and his team at Marseille (France) : link between Morlet's wavelet and coherent states in quantum physics  $+$  link with frame theory.

 $2Q$ 

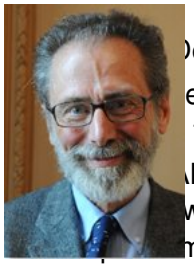

lenis Gabor : STFT with gaussian windows.

ean Morlet : geophysics application, propose to the modulation by the dilation of a fixed function.

llex Grossmann and his team at Marseille (France) : ween Morlet's wavelet and coherent states in  $m$  physics + link with frame theory.

1985, Yves Meyer (Gauss Prize 2010) : link with harmonic analysis and establishment of mathematical foundations for a wavelet theory + discovery of the first orthonormal wavelet basis (1986).

**← 伊 ト + ヨ ト** 

つへへ

- 1946, Denis Gabor : STFT with gaussian windows.
- 1982, Jean Morlet : geophysics application, propose to replace the modulation by the dilation of a fixed function.
- 1984, Alex Grossmann and his team at Marseille (France) : link between Morlet's wavelet and coherent states in quantum physics  $+$  link with frame theory.
- 1985, Yves Meyer (Gauss Prize 2010) : link with harmonic analysis and establishment of mathematical foundations for a wavelet theory + discovery of the first orthonormal wavelet basis (1986).
- followers ...: S.Mallat, I.Daubechies, R.Coiffman, A.Cohen, ...

**K ロ ▶ K 伊 ▶ K ヨ ▶** 

 $QQ$ 

### Before with Fourier

$$
\hat{f}(\nu) = \int_{-\infty}^{+\infty} f(t) e^{-\jmath 2\pi \nu t} dt = \langle f, e^{\jmath 2\pi \nu t} \rangle
$$

We project the signal *f* on the family of functions  $\{e^{\jmath2\pi\nu t}\}$ .

It is this family which fixes the time-frequency plane tiling.

 $\langle \oplus \rangle$  >  $\langle \oplus \rangle$  >  $\langle \oplus \rangle$ 

÷.  $QQ$ 

### Before with Fourier

$$
\hat{f}(\nu)=\int_{-\infty}^{+\infty}f(t)e^{-\jmath2\pi\nu t}dt=\langle f,e^{\jmath2\pi\nu t}\rangle
$$

We project the signal *f* on the family of functions  $\{e^{\jmath2\pi\nu t}\}$ .

It is this family which fixes the time-frequency plane tiling.

**Question : Is it possible to find a family of function in order to get the desired tiling ?**

**K ロ ▶ K 何 ▶ K ヨ ▶ K ヨ ▶** 

 $\equiv$   $\Omega$ 

### Wavelet family

We choose a "mother" wavelet  $\psi(t)$  such that  $\int_{-\infty}^{\infty}\psi(t)dt=0$ (zero mean) and  $\|\psi\|_{L^2} = 1$ 

We built a wavelet family by dilation/contraction (parameter  $a \in \mathbb{R}^+$ ) and translation (parameter  $b \in \mathbb{R}$ ) of the mother wavelet :

$$
\psi_{a,b}(t)=\frac{1}{\sqrt{a}}\psi\left(\frac{t-b}{a}\right)
$$

 $Note: ||\psi_{a,b}||_{L^2} = 1$ 

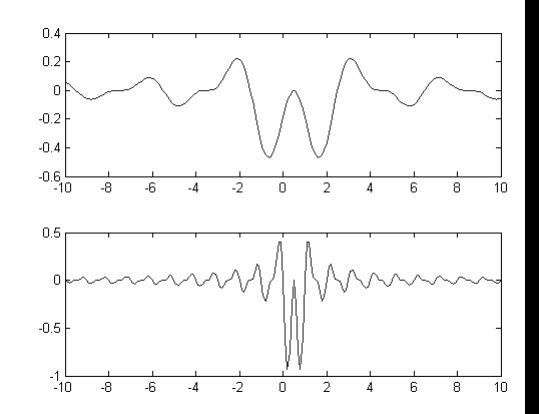

## Continuous Wavelet Transform

#### CWT

$$
W_f(a,b) = \langle f, \psi_{a,b} \rangle = \int_{-\infty}^{+\infty} f(t) \frac{1}{\sqrt{a}} \psi^* \left( \frac{t-b}{a} \right) dt
$$

**Admissibility condition** : if  $C_\psi = \int_0^{+\infty}$  $|\hat{\psi}(\nu)|^2$  $\frac{\nu_{\parallel}}{\nu}$ *d* $\nu$  < + $\infty$  then

Inverse transform

$$
f(t) = \frac{1}{C_{\psi}} \int_0^{+\infty} \int_{-\infty}^{+\infty} W_f(a, b) \frac{1}{\sqrt{a}} \psi\left(\frac{t-b}{a}\right) db \frac{da}{a^2}
$$

K ロ ▶ K @ ▶ K 할 ▶ K 할 ▶ ① 할 → ⊙ Q @

## First properties

#### Energy conservation

$$
\int_{-\infty}^{+\infty} |f(t)|^2 dt = \frac{1}{C_{\psi}} \int_{0}^{+\infty} \int_{-\infty}^{+\infty} |W_f(a, b)|^2 db \frac{da}{a^2}
$$

#### CWT is a filtering process !

If we write

$$
\bar{\psi}_{\mathbf{a}}(t) = \frac{1}{\sqrt{a}} \psi^* \left( \frac{-t}{a} \right)
$$

then

$$
W_f(a,b)=f\star\bar\psi_a(b)
$$

Note :  $\widehat{\psi}_a(\nu) = \sqrt{a}\widehat{\psi^*}(a\nu)$ .

イロト イ押 トイヨ トイヨ トー

重。  $QQ$  The wavelet transform is a passband filtering !

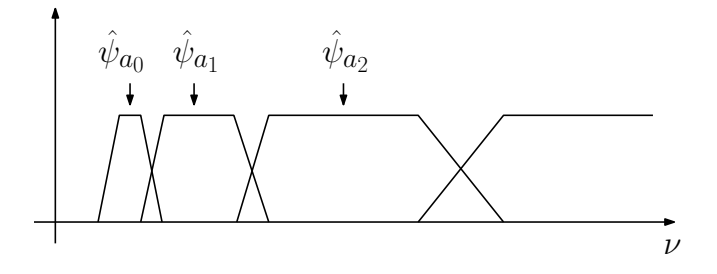

Consequence : we cannot get the zero frequency  $\longrightarrow$  the missing part is obtained with the **scaling function**.

④ → ④ ⇒ →

重き B  $2Q$ 

We know  $W_f(a, b)$  for  $a < a_0 \longrightarrow$  and we need to know the information corresponding to  $a \ge a_0$  in order to perfectly rebuild *f*. To do this we use the scaling function which is defined from its Fourier transform and the FT of the wavelet :

$$
|\hat{\phi}(\nu)|^2 = \int_{\nu}^{+\infty} |\hat{\psi}(\xi)|^2 \frac{d\xi}{\xi}
$$

We can also write  $\bar{\phi}_{\bm{a}}(t) = \frac{1}{\sqrt{2}}$  $\frac{1}{2}\phi^*\left(\frac{-t}{a}\right)$  thus the missing information is captured by a lowpass filtering :

$$
L_f(a,b) = \left\langle f(t), \frac{1}{\sqrt{a}}\phi\left(\frac{t-u}{a}\right) \right\rangle = f \star \bar{\phi}_a(u)
$$

K 御 ▶ K 君 ▶ K 君 ▶

## Scaling function 2/2

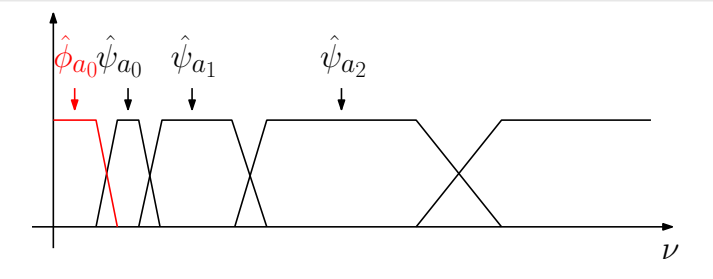

The reconstruction is obtained by :

$$
f(t) = \frac{1}{C_{\psi}} \int_0^{a_0} W_f(a,.) \star \psi_a(t) \frac{da}{a^2} + \frac{1}{C_{\psi}a_0} L_f(a,.) \star \phi_{a_0}(t)
$$

€ □ 下

 $\left\{ \bigoplus_k k \right\} \in \mathbb{R}$  is a defined of

重

# Time-frequency plane tiling

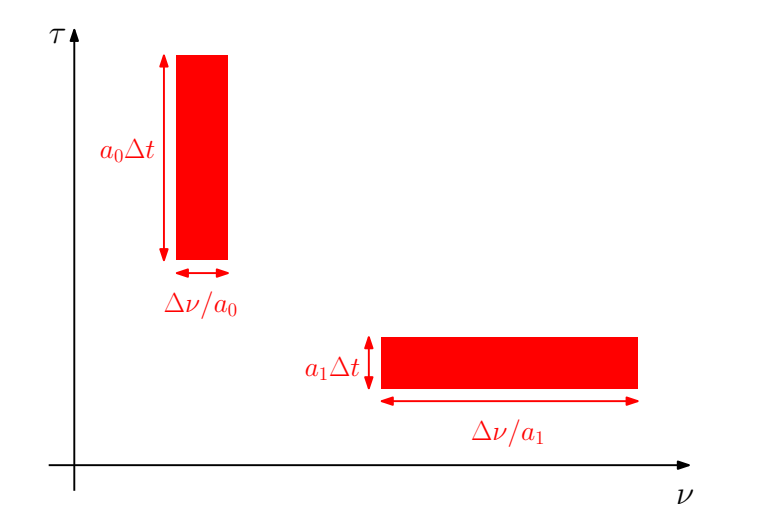

4 0 8

K 個 → K 君 → K 君 →

重

Sampled signals (*timestep* =  $N^{-1}$ ).

メロトメ 御 トメ 差 トメ 差 トー

 $\equiv$  990

- Sampled signals (*timestep* =  $N^{-1}$ ).
- Discrete scales :  $a = (2^{1/\mu})^j$  ( $\mu$  scales per octave  $[2^j, 2^{j+1}].$

 $\equiv$  990

K 何 ▶ K ヨ ▶ K

重す

- Sampled signals (*timestep* =  $N^{-1}$ ).
- Discrete scales :  $a = (2^{1/\mu})^j$  ( $\mu$  scales per octave  $[2^j, 2^{j+1}].$
- Dilated wavelet defined by  $(d = 2^{1/\mu}) \psi_j[n] = \frac{1}{\sqrt{\mu}}$  $\frac{1}{d^j}\psi\left(\frac{n}{d^j}\right)$  $\frac{n}{d}$ .

K 何 ▶ K ヨ ▶ K ヨ ▶ ..

ミー  $200$ 

- Sampled signals (*timestep* =  $N^{-1}$ ).
- Discrete scales :  $a = (2^{1/\mu})^j$  ( $\mu$  scales per octave  $[2^j, 2^{j+1}].$
- Dilated wavelet defined by  $(d = 2^{1/\mu}) \psi_j[n] = \frac{1}{\sqrt{\mu}}$  $\frac{1}{d^j}\psi\left(\frac{n}{d^j}\right)$  $\frac{n}{d}$ .
- Discrete transform :  $W_f[n, d^j] = \sum_{m=0}^{N-1} f[m] \psi_j^* [m-n] = f \textcircled{y} \overline{\psi}_j[n]$  (signal periodization).

KOD KAP KED KED E LORO

- Sampled signals (*timestep* =  $N^{-1}$ ).
- Discrete scales :  $a = (2^{1/\mu})^j$  ( $\mu$  scales per octave  $[2^j, 2^{j+1}].$
- Dilated wavelet defined by  $(d = 2^{1/\mu}) \psi_j[n] = \frac{1}{\sqrt{\mu}}$  $\frac{1}{d^j}\psi\left(\frac{n}{d^j}\right)$  $\frac{n}{d}$ .
- Discrete transform :  $W_f[n, d^j] = \sum_{m=0}^{N-1} f[m] \psi_j^* [m-n] = f \textcircled{y} \overline{\psi}_j[n]$  (signal periodization).
- Scaling function :  $\phi_J[n] = \frac{1}{\sqrt{2}}$  $\frac{1}{d^J}\phi\left(\frac{n}{d^J}\right)$  $\left(\frac{n}{d^J}\right)$  where  $a_0 = d^J$ .

KOD KAP KED KED E LORO

- Sampled signals (*timestep* =  $N^{-1}$ ).
- Discrete scales :  $a = (2^{1/\mu})^j$  ( $\mu$  scales per octave  $[2^j, 2^{j+1}].$
- Dilated wavelet defined by  $(d = 2^{1/\mu}) \psi_j[n] = \frac{1}{\sqrt{\mu}}$  $\frac{1}{d^j}\psi\left(\frac{n}{d^j}\right)$  $\frac{n}{d}$ .
- Discrete transform :  $W_f[n, d^j] = \sum_{m=0}^{N-1} f[m] \psi_j^* [m-n] = f \textcircled{y} \overline{\psi}_j[n]$  (signal periodization).
- Scaling function :  $\phi_J[n] = \frac{1}{\sqrt{2}}$  $\frac{1}{d^J}\phi\left(\frac{n}{d^J}\right)$  $\left(\frac{n}{d^J}\right)$  where  $a_0 = d^J$ .
- Low frequencies are obtained by :  $L_f[n, d^J] = \sum_{m=0}^{N-1} f[m] \phi_J^*[m-n] = f \circledast \bar{\phi}_J[n]$

イロト イ押 トイヨ トイヨ トーヨー

<span id="page-26-0"></span> $QQ$ 

### Some examples 1/4

We use the same signals as in the Fourier slides :

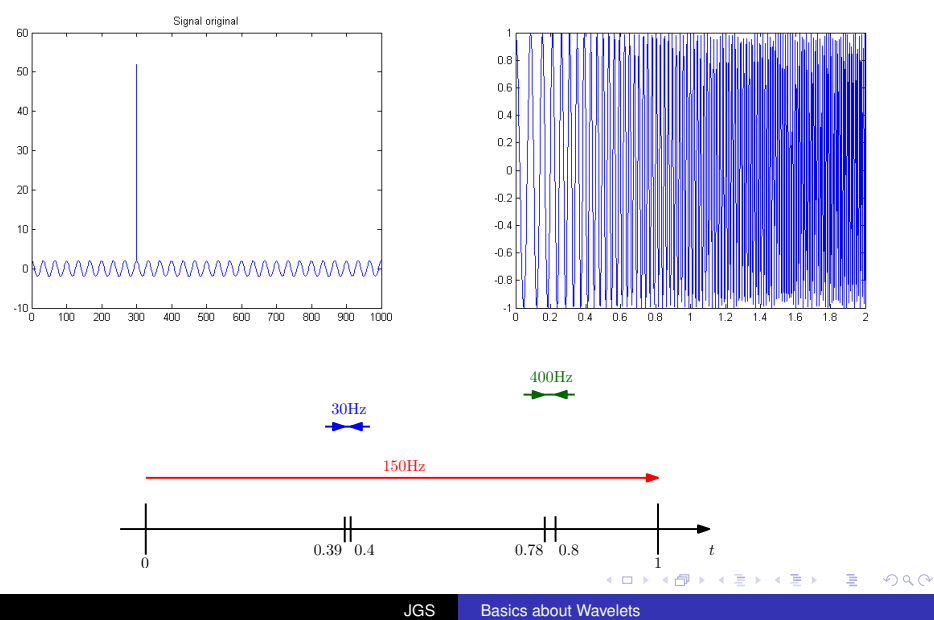

#### Some examples 2/4

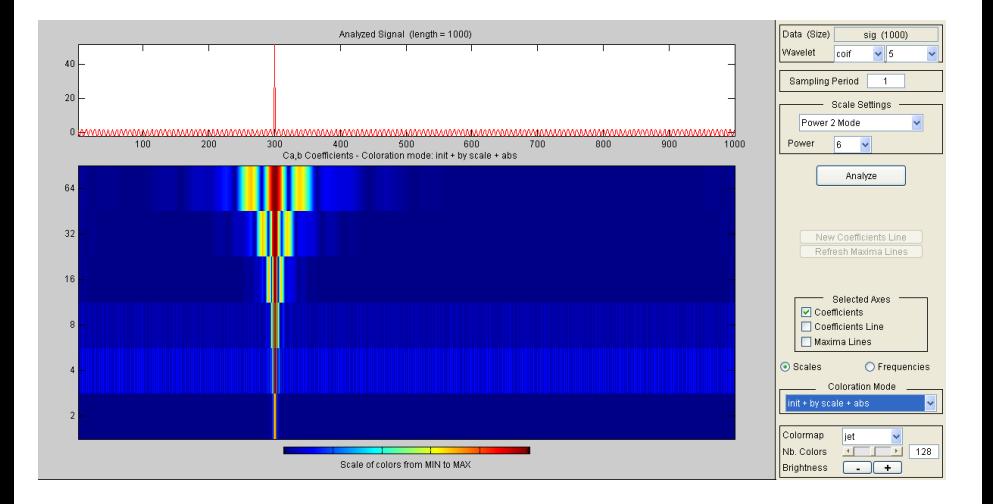

<span id="page-28-0"></span>イロト イ押 トイヨト イヨト 一重

#### Some examples 3/4

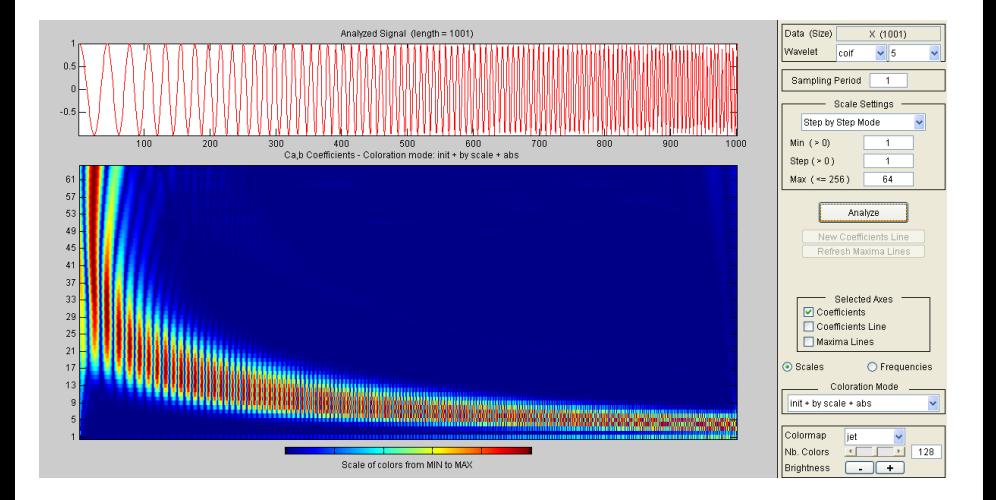

 $4$  ロ }  $4$   $6$  }  $4$   $\pm$  }  $4$   $\pm$  }

ă

## Some examples 4/4

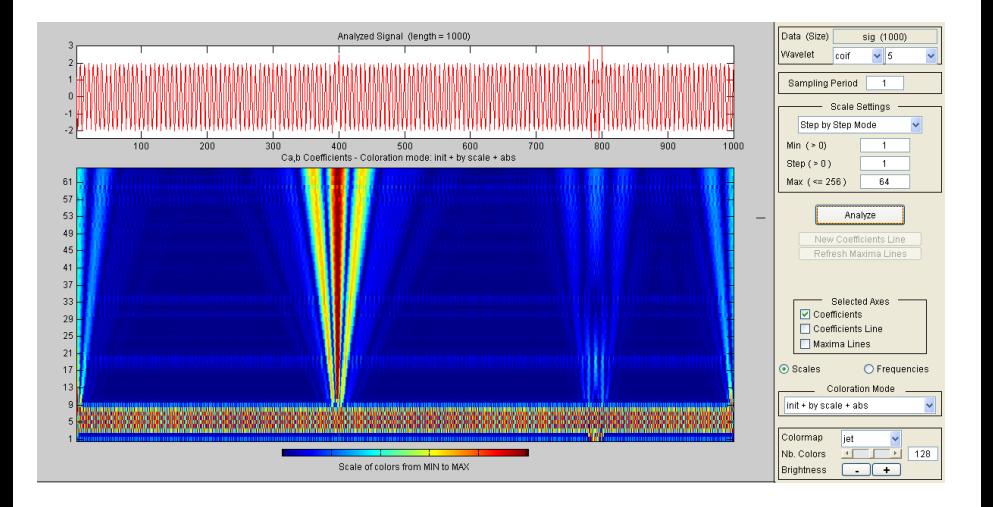

イロト イ押 トイヨ トイヨ トー

ă

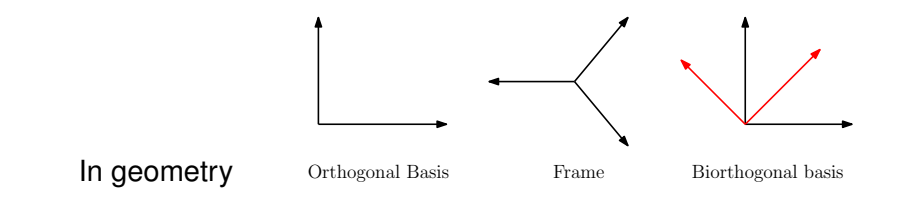

#### Orthogonal bases

 ${e_n}$  is an orthogonal basis if  $\langle e_n, e_m \rangle = 0$  if  $m \neq n$ .

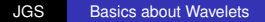

K 個 → K 君 → K 君 →

4.000.00

 $2990$ 

B

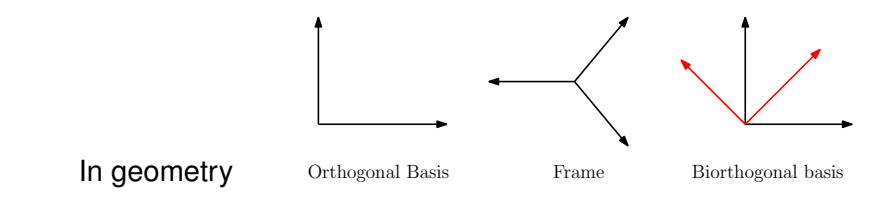

#### Frames

{*en*} is a frame if ∃*A*, *B* > 0 such that  $A$   $\|f\|_L^2$  $\frac{2}{L^2} \leqslant \sum_{n \in \Gamma} |\langle f, e_n \rangle|^2 \leqslant B \| f \|_{L^2}^2$ *L* 2 . The reconstruction is obtained by using the pseudo-inverse operator using the dual frame  $\{\tilde{e}_n\}$ . If  $A = B$  then we have a **tight** frame

④ → ④ ⇒ →

 $2Q$ 

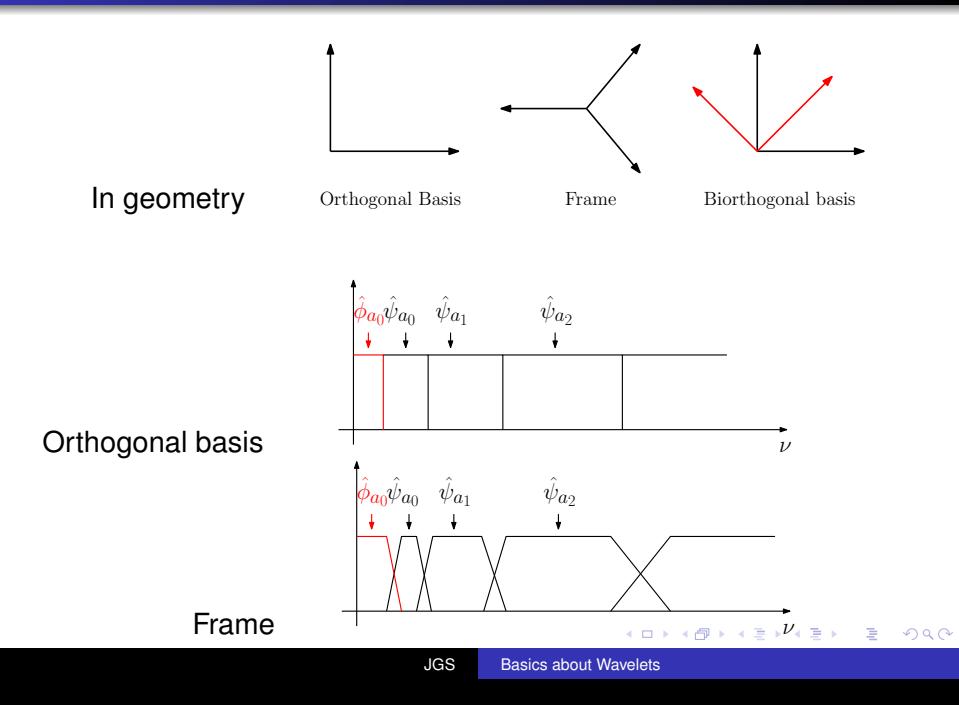

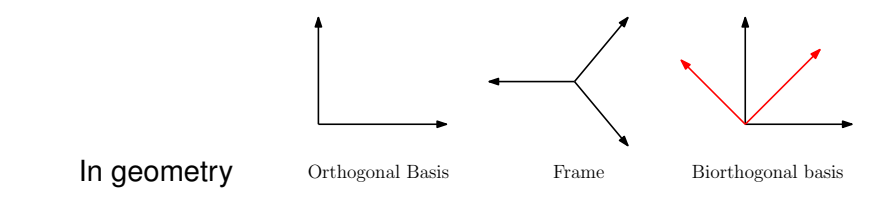

#### Biorthogonal basis

Let two wavelet families  $\{\psi_{j,n}\}$  and  $\{\tilde{\psi}_{j,n}\}$ , they are said biorthogonal if

$$
\langle \psi_{j,n}, \tilde{\psi}_{j',n'} \rangle = \delta[n-n']\delta[j-j'] \qquad \forall (j,j',n,n') \in \mathbb{Z}^4
$$

④ ティミト

4 0 8

B

ă.

 $2Q$ 

The scales are discretized by  $a = 2^j$ .

$$
\left\{\psi_{j,n}(t)=\frac{1}{\sqrt{2^j}}\psi\left(\frac{t-2^j n}{2^j}\right)\right\}_{(j,n)\in\mathbb{Z}^2}
$$

Many advantages :

- It is "easy" to build orthogonal bases with specific properties (regularity, support compactness, . . .).
- Direct link with the theory of conjugate mirror filters.
- Fast algorithms using filter banks and subsampling.
- Easy to construct a Multi-Resolution Analysis (MRA).

← 伊 ト イ ヨ トー

 $2Q$
#### **MRA**

$$
\begin{array}{l}\n\bullet \forall (j,k)\in \mathbb{Z}^2, f(t)\in V_j \Leftrightarrow \\
f(t-2^j k)\in V_j\n\end{array}
$$

- $\bullet$  ∀*j* ∈ ℤ,  $V_{i+1}$  ⊂  $V_i$
- $\forall j$  ∈ ℤ,  $f(t)$  ∈  $V_j$  ⇔  $f\left(\frac{t}{2}\right)$  $(\frac{t}{2}) \in V_{j+1}$
- $\lim_{j \to +\infty} V_j = \bigcap_{j=-\infty}^{+\infty} V_j = \{0\}$
- $\lim_{j\to-\infty} V_j = \bigcup_{j=-\infty}^{+\infty} V_j = L^2(\mathbb{R})$
- $\bullet \exists \{\theta(t-n)\}_{n\in\mathbb{Z}}$ , Riesz basis, of *V*0.

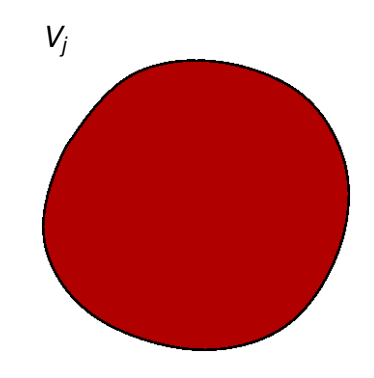

K 何 ▶ K ヨ ▶ K ヨ ▶ ...

B

#### **MRA**

$$
\begin{array}{l}\bullet\;\forall (j,k)\in\mathbb{Z}^2, f(t)\in V_j\Leftrightarrow\\f(t-2^jk)\in V_j\end{array}
$$

- $\bullet$  ∀*j* ∈ ℤ,  $V_{i+1}$  ⊂  $V_i$
- $\forall j$  ∈ ℤ,  $f(t)$  ∈  $V_j$  ⇔  $f\left(\frac{t}{2}\right)$  $(\frac{t}{2}) \in V_{j+1}$
- $\lim_{j \to +\infty} V_j = \bigcap_{j=-\infty}^{+\infty} V_j = \{0\}$
- $\lim_{j\to-\infty} V_j = \bigcup_{j=-\infty}^{+\infty} V_j = L^2(\mathbb{R})$
- $\bullet \exists \{\theta(t-n)\}_{n\in\mathbb{Z}}$ , Riesz basis, of *V*0.

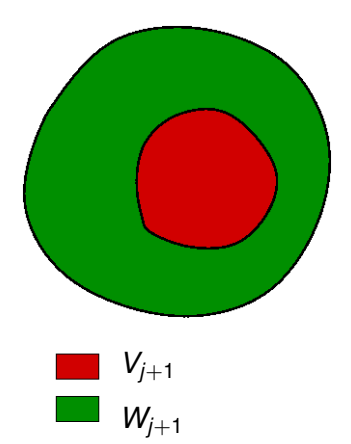

イロト イ押 トイヨ トイヨ トー

B

#### **MRA**

$$
\begin{array}{l}\n\bullet \forall (j,k)\in \mathbb{Z}^2, f(t)\in V_j \Leftrightarrow \\
f(t-2^j k)\in V_j\n\end{array}
$$

- $\bullet$  ∀*j* ∈ ℤ,  $V_{i+1}$  ⊂  $V_i$
- $\forall j$  ∈ ℤ,  $f(t)$  ∈  $V_j$  ⇔  $f\left(\frac{t}{2}\right)$  $(\frac{t}{2}) \in V_{j+1}$
- $\lim_{j \to +\infty} V_j = \bigcap_{j=-\infty}^{+\infty} V_j = \{0\}$
- $\lim_{j\to-\infty} V_j = \bigcup_{j=-\infty}^{+\infty} V_j = L^2(\mathbb{R})$
- $\bullet \exists \{\theta(t-n)\}_{n\in\mathbb{Z}}$ , Riesz basis, of *V*0.

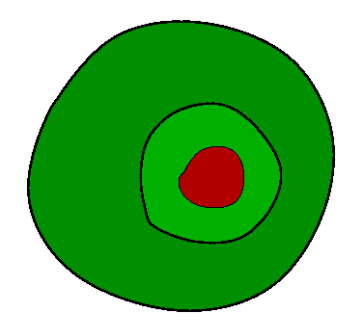

イロメ イ押メ イヨメ イヨメー

 $2Q$ 

€

#### **MRA**

$$
\begin{array}{l}\n\bullet \forall (j,k)\in \mathbb{Z}^2, f(t)\in V_j \Leftrightarrow \\
f(t-2^j k)\in V_j\n\end{array}
$$

- $\bullet$  ∀*j* ∈ ℤ,  $V_{i+1}$  ⊂  $V_i$
- $\forall j$  ∈ ℤ,  $f(t)$  ∈  $V_j$  ⇔  $f\left(\frac{t}{2}\right)$  $(\frac{t}{2}) \in V_{j+1}$
- $\lim_{j \to +\infty} V_j = \bigcap_{j=-\infty}^{+\infty} V_j = \{0\}$
- $\lim_{j\to-\infty} V_j = \bigcup_{j=-\infty}^{+\infty} V_j = L^2(\mathbb{R})$
- $\bullet \exists \{\theta(t-n)\}_{n\in\mathbb{Z}}$ , Riesz basis, of *V*0.

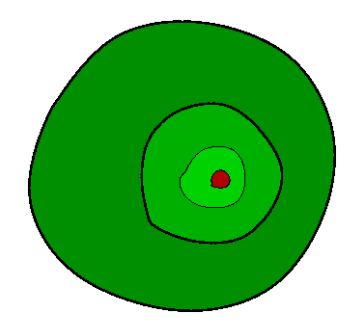

イロメ イ押メ イヨメ イヨメー

E

#### **MRA**

$$
\begin{array}{l}\n\bullet \forall (j,k)\in \mathbb{Z}^2, f(t)\in V_j \Leftrightarrow \\
f(t-2^j k)\in V_j\n\end{array}
$$

- $\bullet$  ∀*j* ∈ ℤ,  $V_{i+1}$  ⊂  $V_i$
- $\forall j$  ∈ ℤ,  $f(t)$  ∈  $V_j$  ⇔  $f\left(\frac{t}{2}\right)$  $(\frac{t}{2}) \in V_{j+1}$
- $\lim_{j \to +\infty} V_j = \bigcap_{j=-\infty}^{+\infty} V_j = \{0\}$
- $\lim_{j\to-\infty} V_j = \bigcup_{j=-\infty}^{+\infty} V_j = L^2(\mathbb{R})$
- $\bullet \exists \{\theta(t-n)\}_{n\in\mathbb{Z}}$ , Riesz basis, of *V*0.

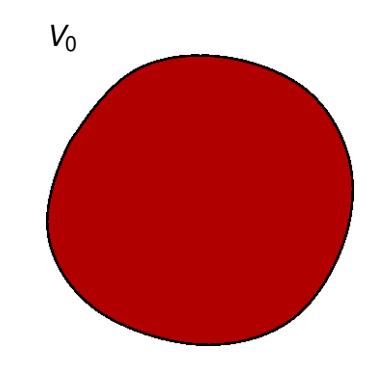

K 何 ▶ K ヨ ▶ K ヨ ▶ ...

B

## MRA and wavelets

 $V_j \Leftrightarrow$  low resolutions  $\Leftrightarrow a_j[n] = \langle f, \phi_{j,n} \rangle$  $W_j \Leftrightarrow$  high resolutions (details)  $\Leftrightarrow d_j[n] = \langle f, \psi_{j,n} \rangle$ 

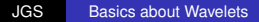

イロト イ押 トイヨ トイヨト

÷.

## MRA and wavelets

 $V_j \Leftrightarrow$  low resolutions  $\Leftrightarrow a_j[n] = \langle f, \phi_{j,n} \rangle$  $W_j \Leftrightarrow$  high resolutions (details)  $\Leftrightarrow d_j[n] = \langle f, \psi_{j,n} \rangle$ 

#### Theorem of Mallat (recursive transform)

We can build numerical filters *h* and *g* corresponding respectively to  $\phi$  and  $\psi$  such that

$$
a_{j+1}[p] = \sum_{n=-\infty}^{+\infty} h[n-2p]a_j[n]
$$

$$
d_{j+1}[p] = \sum_{n=-\infty}^{+\infty} g[n-2p]a_j[n]
$$

K 御 ▶ K ヨ ▶ K ヨ ▶

## Example

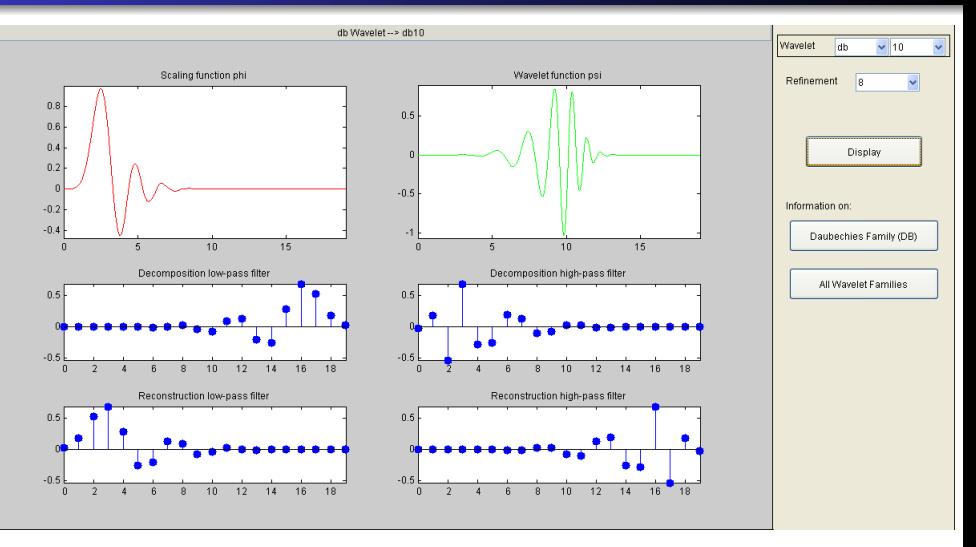

K ロ ▶ K @ ▶ K 할 ▶ K 할 ▶ 이 할 → 9 Q @

### Fast Wavelet Transform

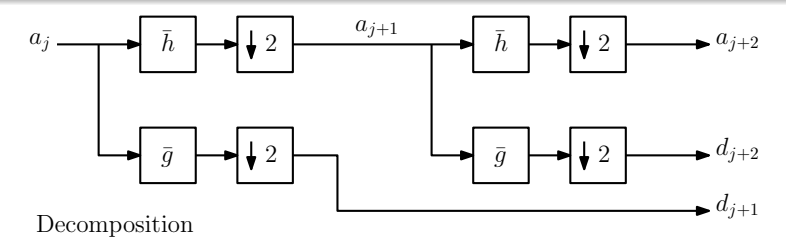

Reconstruction

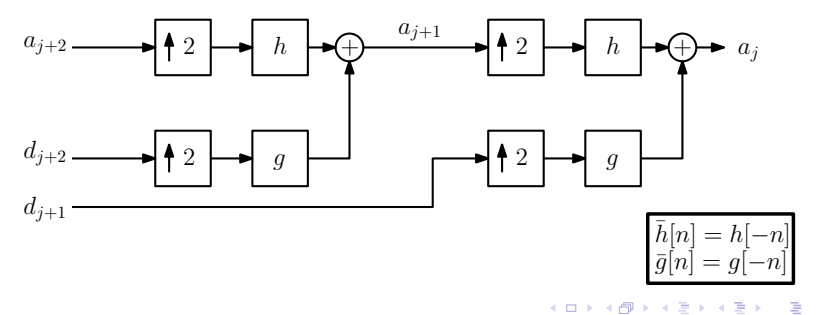

# Examples (without subsampling)

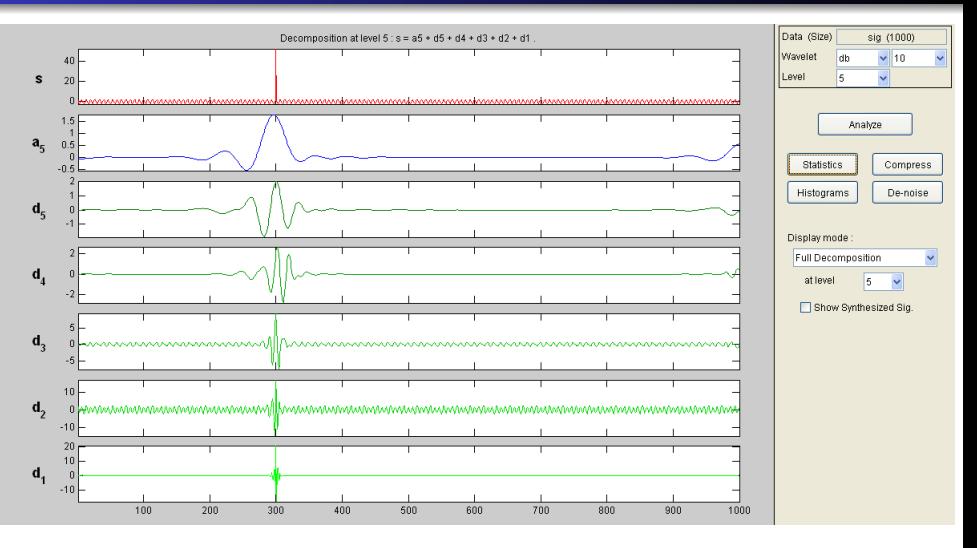

イロト イ押 トイヨ トイヨ トー

÷.

# Examples (without subsampling)

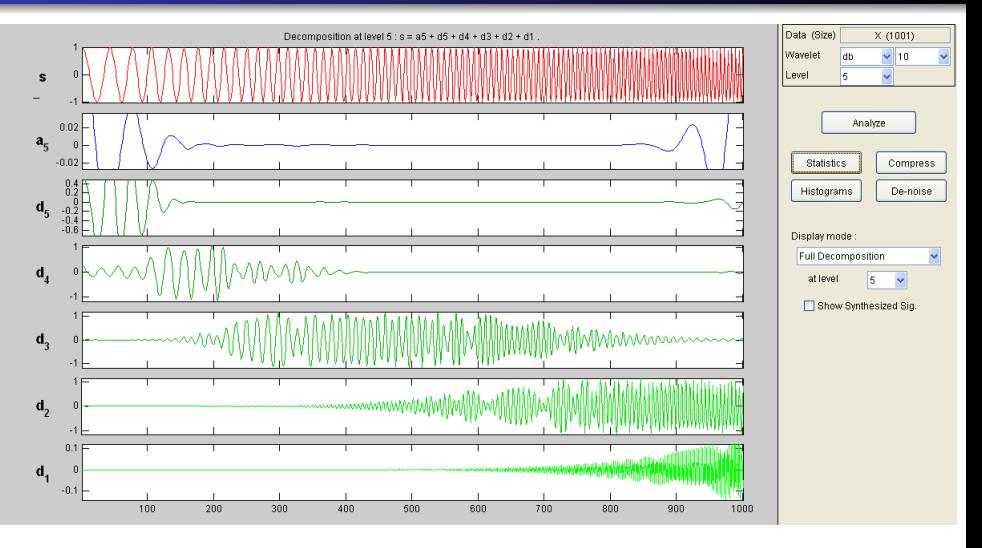

 $A\equiv \mathbb{R} \Rightarrow A\equiv \mathbb{R}$ 

4 伊 ▶

4日)

 $2990$ 

ă

# Examples (without subsampling)

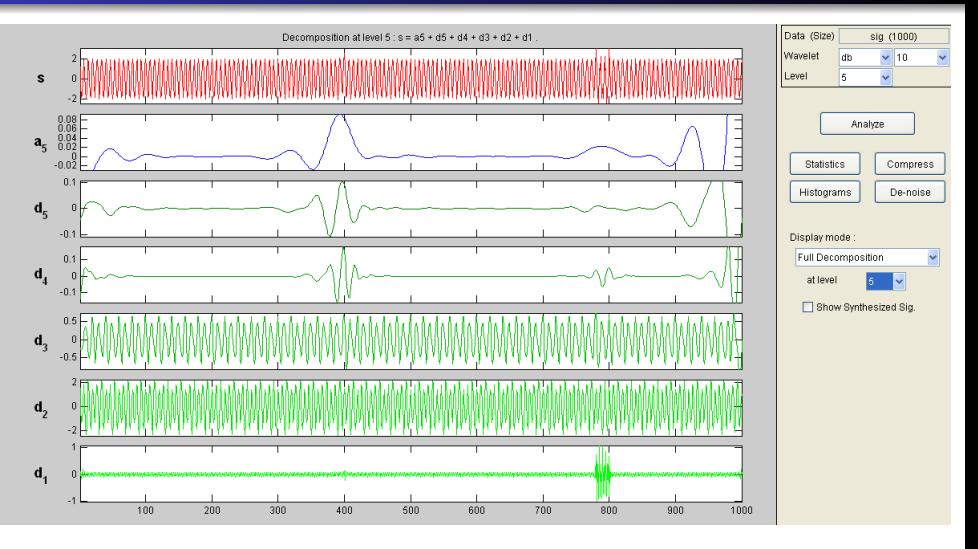

4 ロ ) (何 ) (日 ) (日 )

E

### $\Rightarrow$  2 variables  $\Rightarrow \phi(x, y)$  and  $\psi(x, y)$ .

イロト イ部 トイモト イモトー

 $E = \Omega Q$ 

### $\Rightarrow$  2 variables  $\Rightarrow \phi(x, y)$  and  $\psi(x, y)$ .

#### Two strategies

- **•** Building directly functions of two variables (ex : Gabor filters).
- Using separable filters hence using two 1D transforms with respect to each variable.

イロト イ押 トイヨ トイヨ トー

÷.  $QQ$ 

### 2D extension : direct construction

Ex : Gabor wavelets, Morlet's wavelet, Cauchy's wavelets, . . .

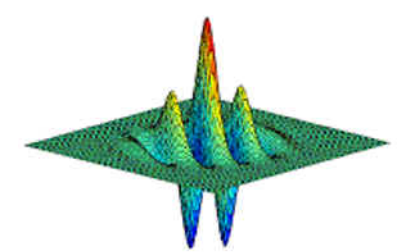

 $299$ 

<span id="page-50-0"></span>B

∍

## 2D extension : separable transforms

Idea : we filter (1D transforms) first in one direction then in the other.  $\Rightarrow$  Direct extension of Mallat's algorithm.

<span id="page-51-0"></span>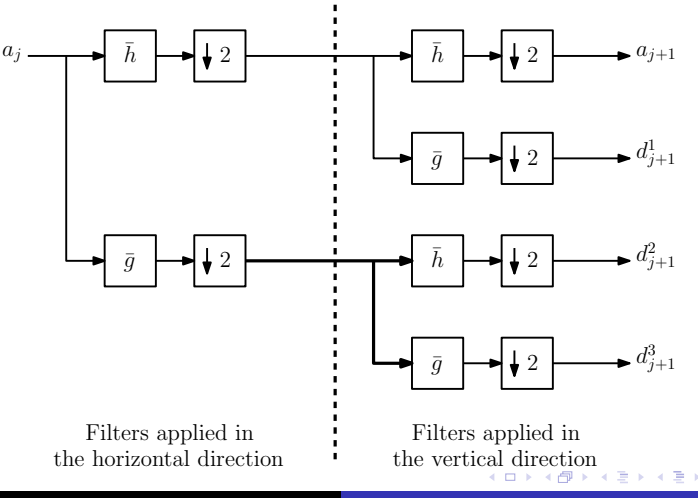

### 2D extension : inverse separable transform

<span id="page-52-0"></span>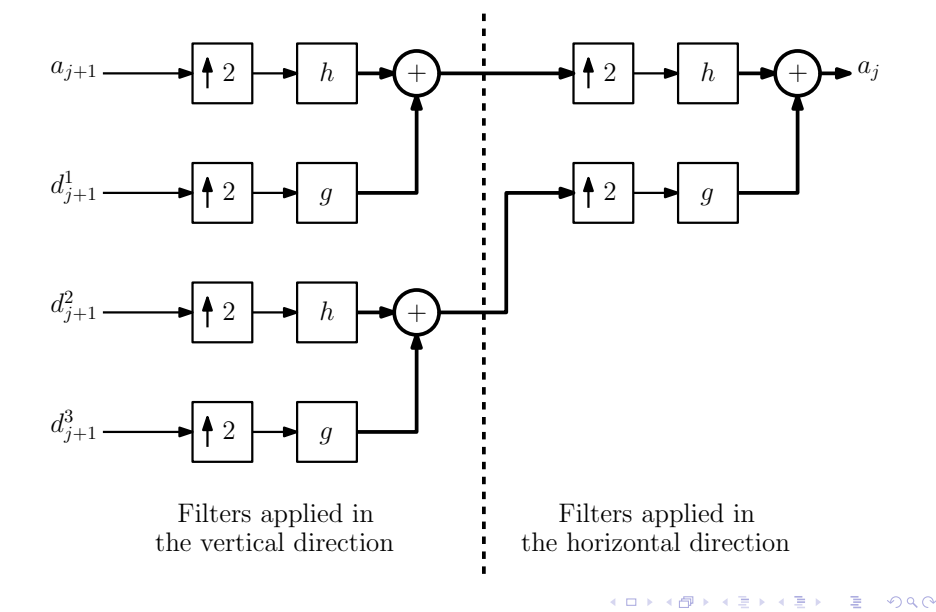

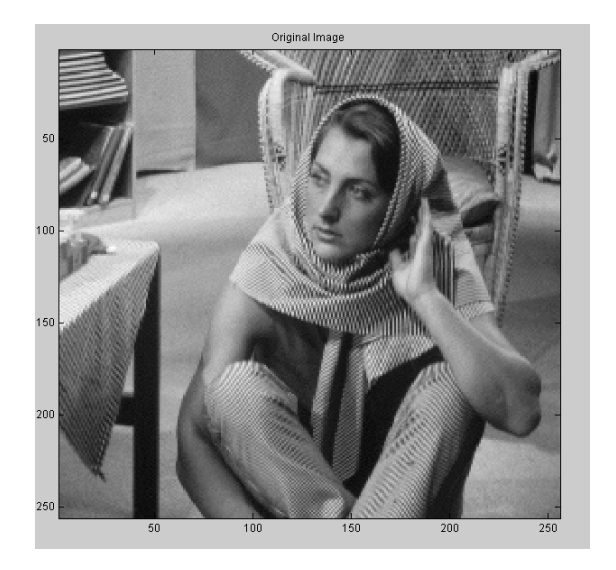

イロト イ部 トイモト イモトー

重

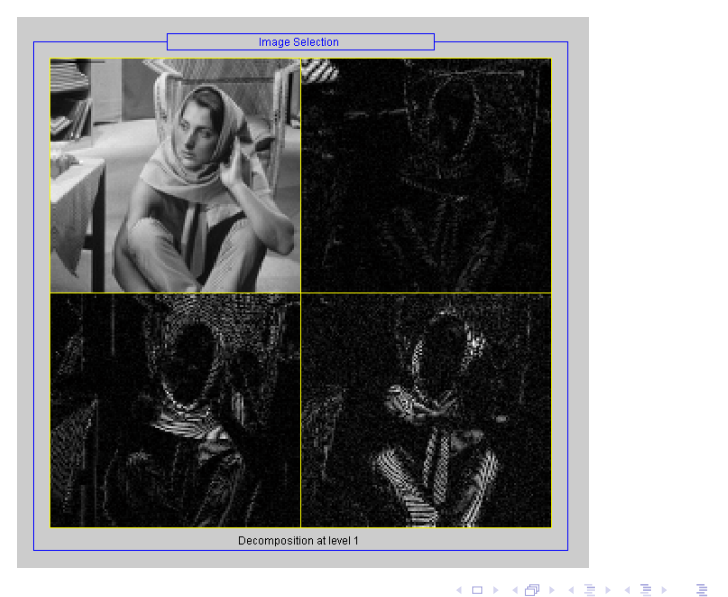

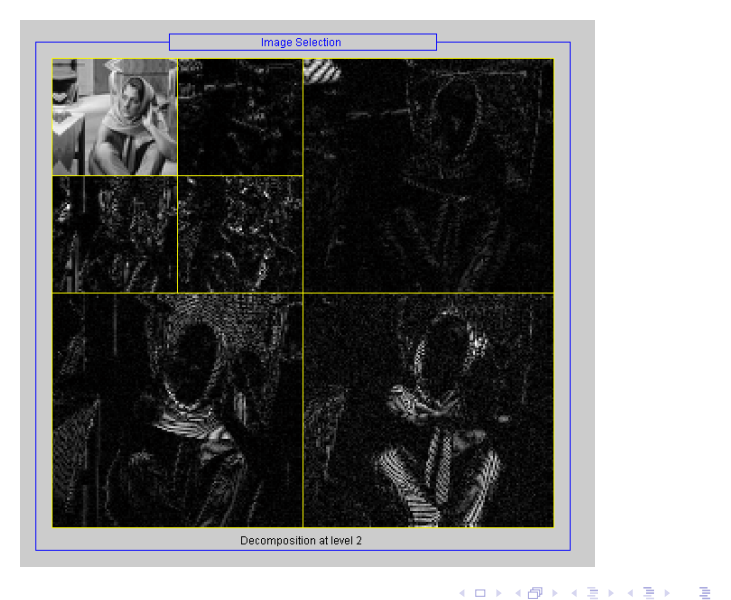

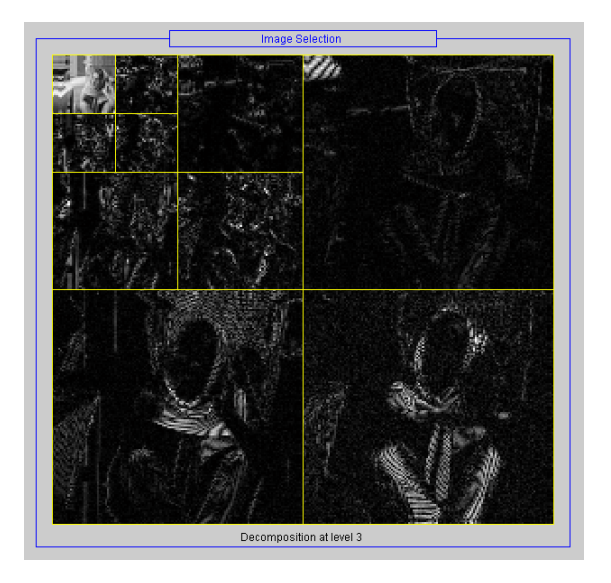

イロトメ 御 トメ 君 トメ 君 トー 君

### Interpretation in the Fourier domain

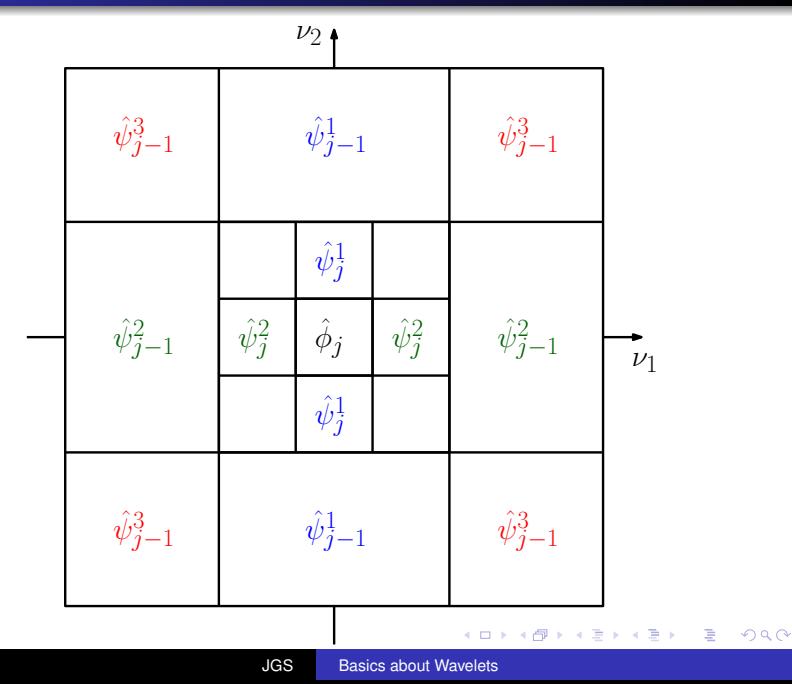

# 2D : a very particular world !

Separable wavelets  $\Rightarrow$  analysis with respect the horizontal and vertical directions.

But in an image the information can follow any direction.

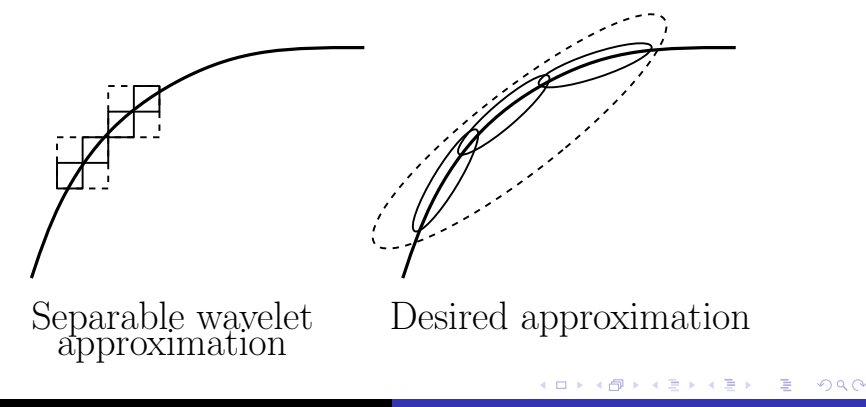

It is possible to build frames adapted to the idea of direction, eventually to the geometry itself.

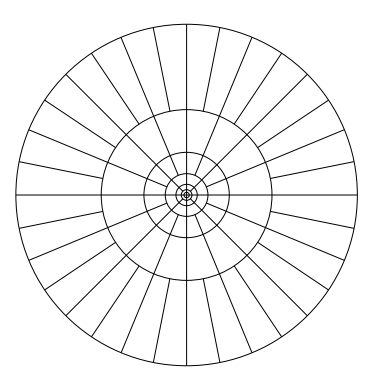

÷.

**≮ロ ▶ ⊀ 御 ▶ ⊀ ヨ ▶ ⊀ ヨ ▶** 

It is possible to build frames adapted to the idea of direction, eventually to the geometry itself.

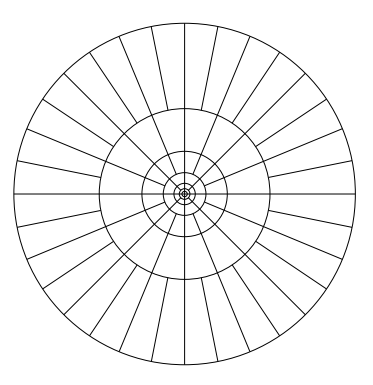

 $\Rightarrow$  ridgelets, curvelets, contourlets, edgelets, bandelets,...

**K ロ ▶ K 伊 ▶ K ヨ ▶ K ヨ ▶** 

÷.

### **Contourlets**

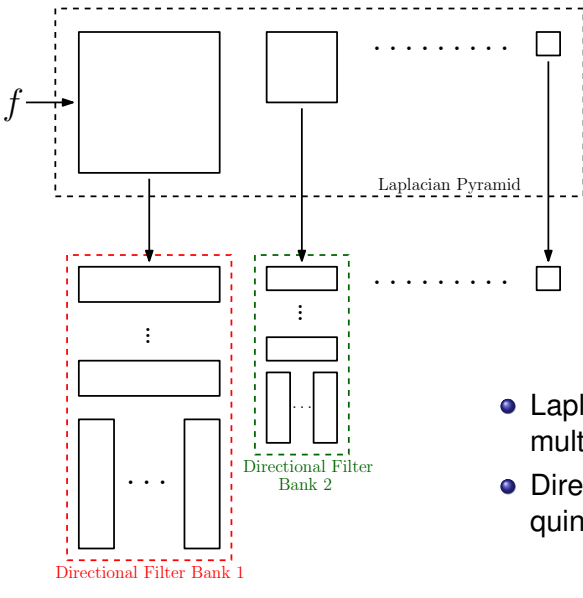

- Laplacian Pyramid to get the multi-resolution property
- **•** Directional filters based on quinqux filters

4 0 8

 $\langle \oplus \rangle$  >  $\langle \oplus \rangle$  >  $\langle \oplus \rangle$ 

 $2990$ 

B

## **Contourlets**

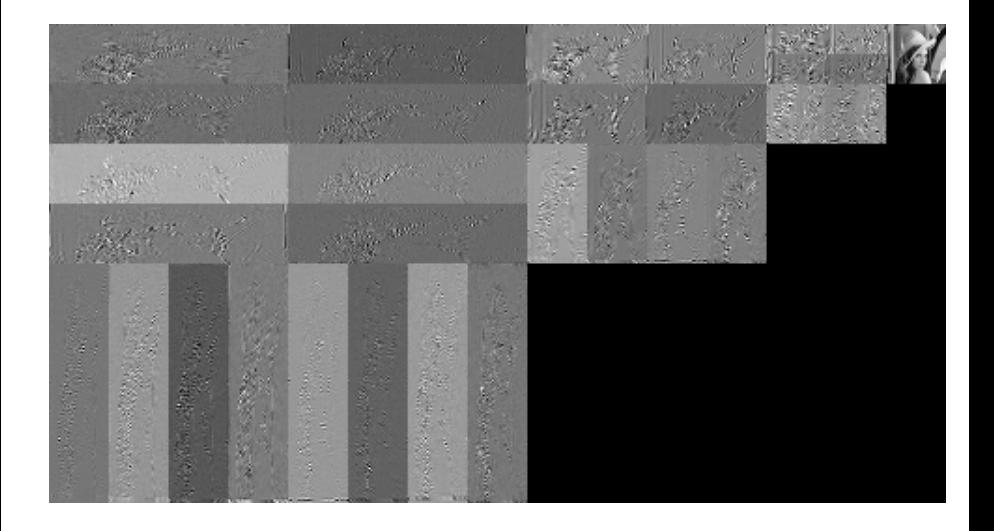

同

 $\leftarrow$ 

 $\rightarrow$ k  $\,$  $\prec$  重

É  $\mathbf{p}$  $\mathcal{A}$  $\,$   $\,$  重

- **•** Denoising
- **•** Deconvolution
- **Compression**
- $\bullet$  ...

K ロ ト K 個 ト K 君 ト K 君 ト (

重。  $2990$ 

### Each coefficient contains more or less important information

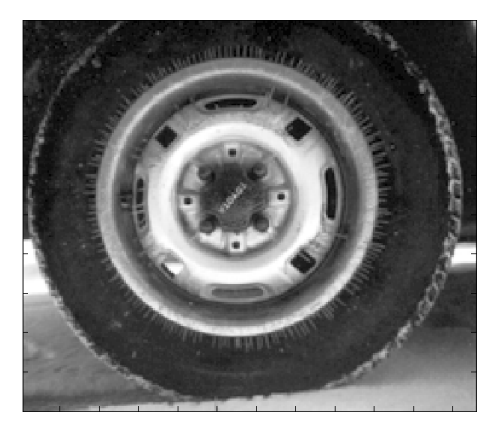

### **Original**

### Each coefficient contains more or less important information

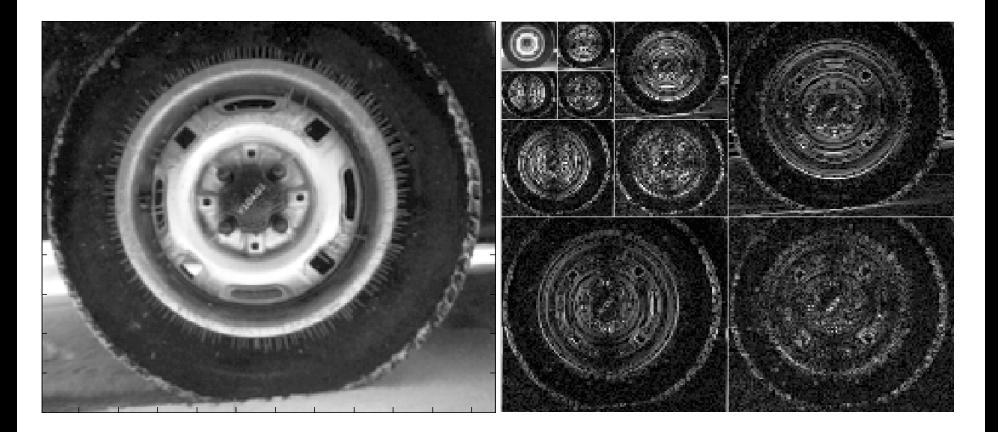

#### Original Wavelet Coefficients (Daubechies)

**K ロ ⊁ K 何 ⊁ K ヨ ⊁** 

 $Q \cap C$ 

### Each coefficient contains more or less important information

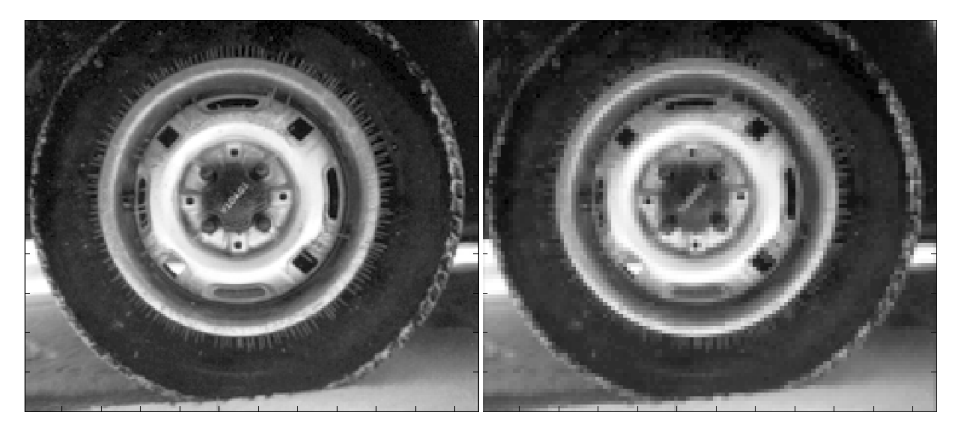

#### Original Reconstruction without the highest frequencies $($   $\Box$   $\rightarrow$   $($  $\Box$   $\rightarrow$   $($  $\Box$   $\rightarrow$   $($

### Soft thresholding

Let a threshold *T*

$$
HT(x, T) = \begin{cases} 0 & \text{if} & |x| \leq T \\ sign(x)(|x| - T) & \text{if} & |x| > T \end{cases}
$$

### Hard thresholding)

Let a threshold *T*

$$
HT(x, T) = \begin{cases} 0 & \text{if } |x| \leq T \\ x & \text{if } |x| > T \end{cases}
$$

4 伊 ) 4 活

4 0 8

重き B

 $\mathbf{p}_i$ 

<span id="page-67-0"></span> $QQ$ 

### Example of soft thresholding

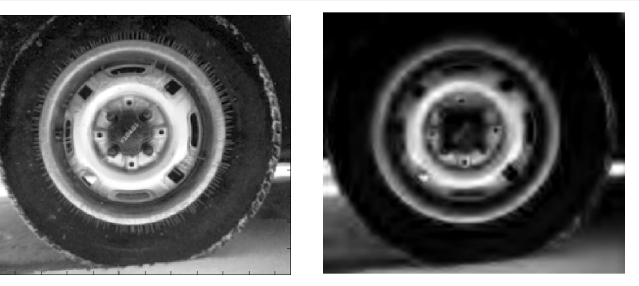

Original  $T = 50$ 

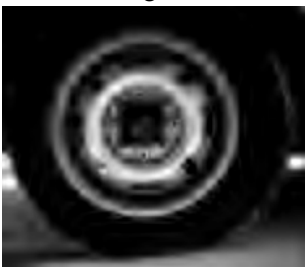

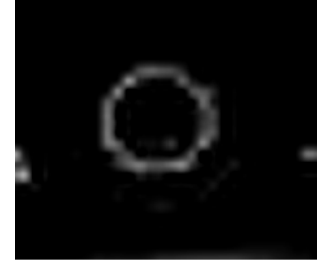

<span id="page-68-0"></span> $290$ 

 $T = 100$  $T = 100$  $T = 100$  $T = 100$  $T = 100$  $T = 100$   $T_{\text{e}} = 1000$ 

JGS [Basics about Wavelets](#page-0-0)

### Example of hard thresholding

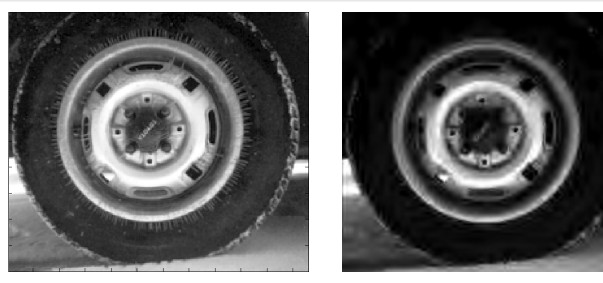

Original  $T = 50$ 

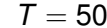

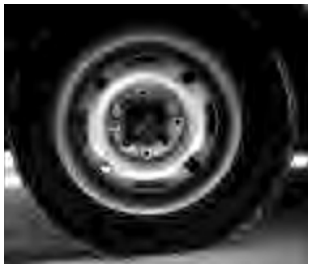

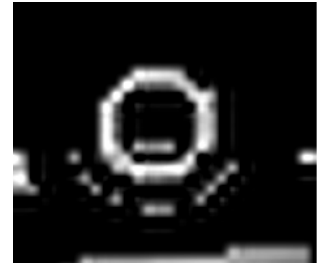

<span id="page-69-0"></span> $299$ 

 $T = 100$  $T = 100$  $T = 100$  $T = 100$  $T = 100$  $T = 100$   $T = 1000$ 

JGS [Basics about Wavelets](#page-0-0)

# Denoising

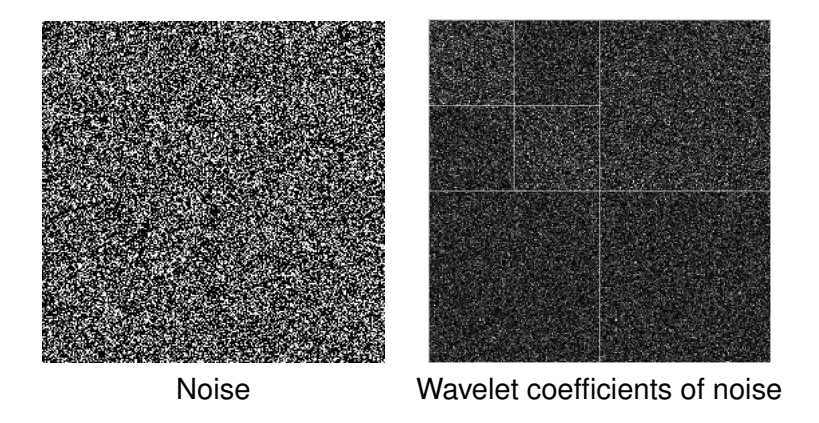

<span id="page-70-0"></span>The noise energy is distributed among all scales (low amplitude coefficients).

 $\Rightarrow$  we can use some thresholding to remove the noise coefficients.

Image DWT Thresholding Inverse DWT Denoised image

Gaussian noise  $\Rightarrow$  soft thresholding is optimal in theory but hard thresholding provides visually better results.

イロト イ押 トイヨ トイヨ トー

÷.
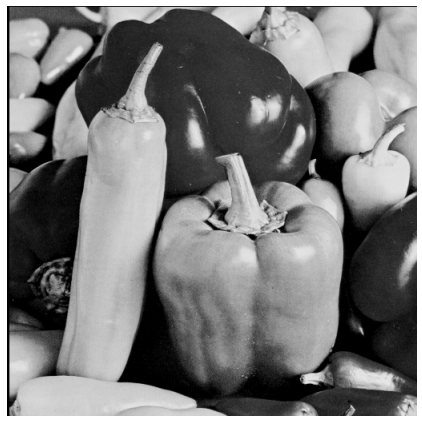

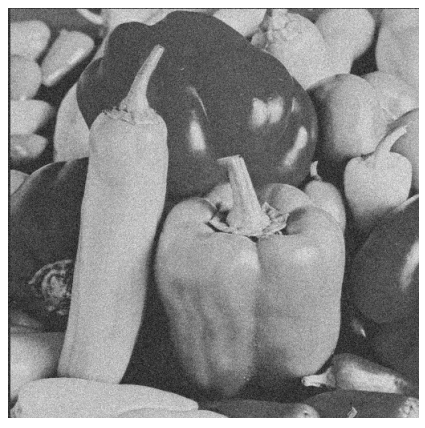

Original Noisy Version

イロメ 不優 おす 重 おす 悪 おし

 $\equiv$ 

 $299$ 

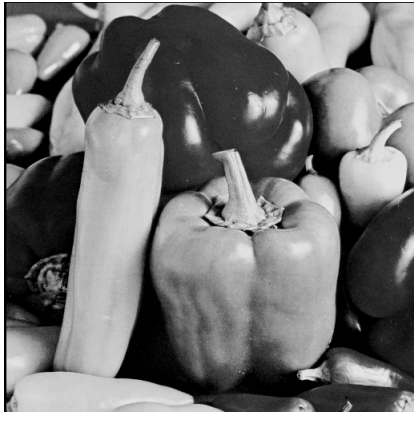

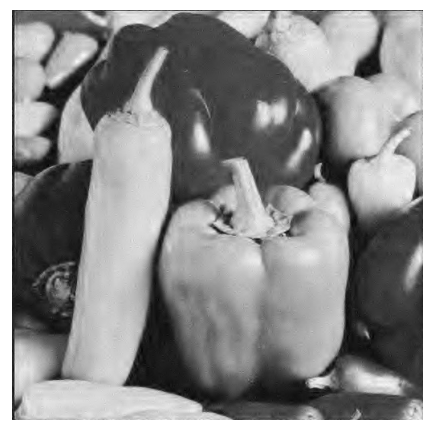

Original Soft thresh. on wavelet coefs

イロメ イ押 メイヨメ イヨメ

 $290$ 

B

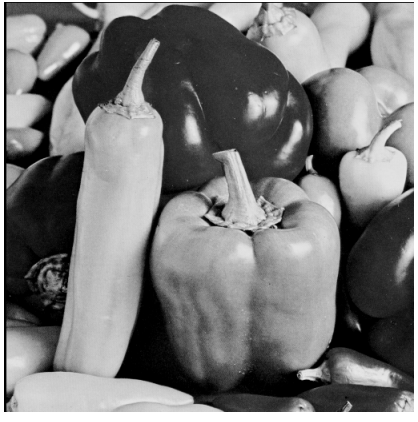

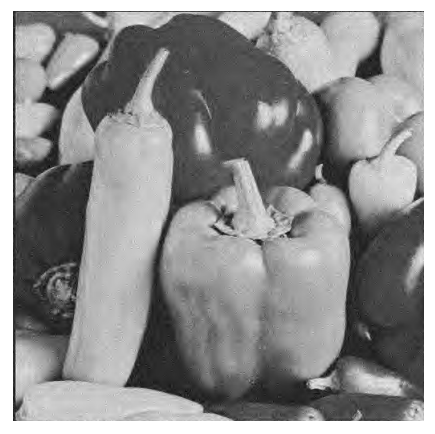

Original Hard thresh. on wavelet coefs

**K ロ ト K 御 ト K ヨ ト K** 

 $290$ 

重き ă

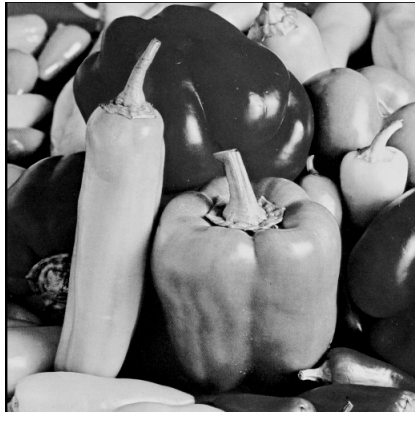

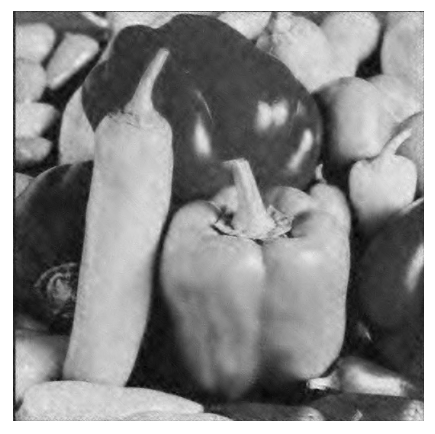

Original Soft thresh. on contourlet coefs

イロメ イ押 メイヨメ イヨメ

 $290$ 

B

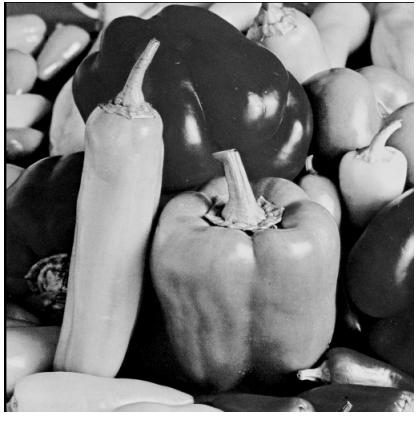

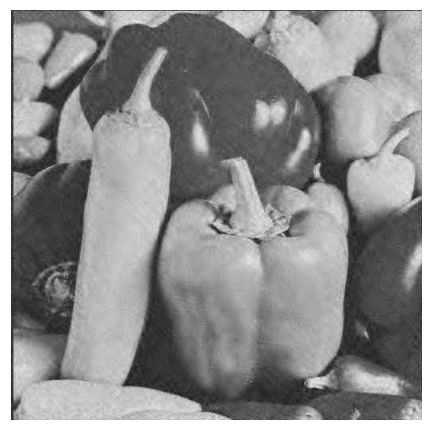

Original Hard thresh. on contourlet coefs

**K ロ ト K 伊 ト K ヨ ト K** 

 $290$ 

重き ă

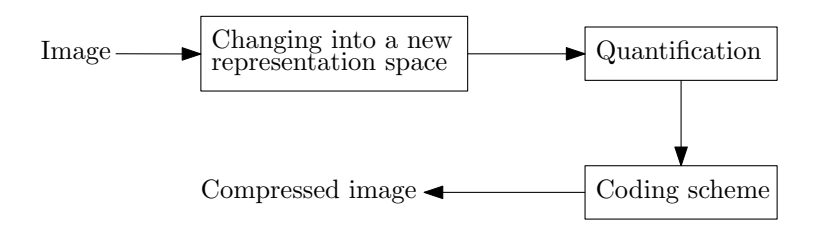

**K ロ ▶ K 何 ▶ K ヨ ▶ K ヨ ▶** 

 $\equiv$   $\Omega Q$ 

## Compression : JPEG2000

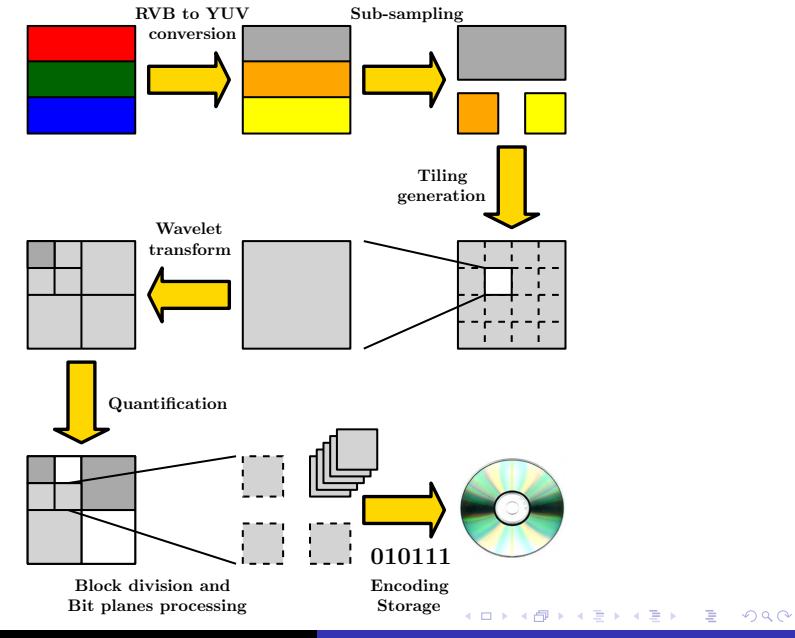

<span id="page-78-0"></span>JGS [Basics about Wavelets](#page-0-0)

# Compression : JPEG2000

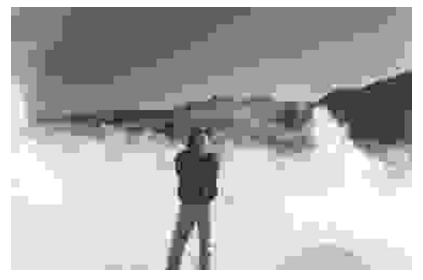

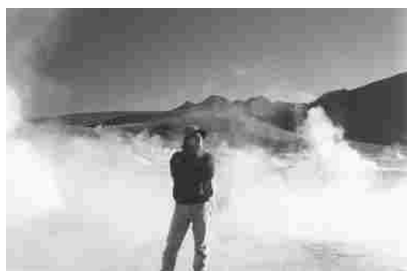

JPEG 1 :86 JPEG 1 :41

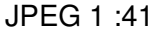

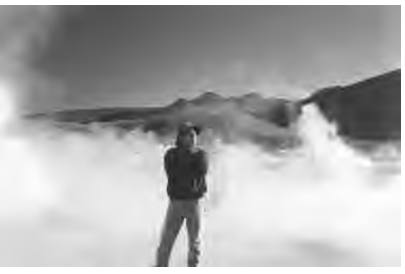

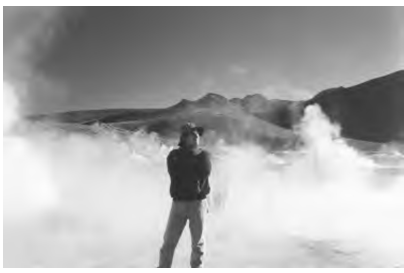

## JPEG2000 1 :86 JP[E](#page-78-0)[G2](#page-80-0)[0](#page-78-0)[00](#page-79-0) [1](#page-0-0) [:4](#page-82-0)[1](#page-0-0)

<span id="page-79-0"></span> $290$ 

JGS [Basics about Wavelets](#page-0-0)

## Wavelet Wonderland ...

## From a theoretical point of view :

- Other extensions : wavelet packets, rational wavelets, ...
- Useful tool in functional analysis (Besov spaces, Triebel-Lizorkin spaces), ...
- $\bullet$  Direct link with the approximation theory, ...
- Useful tool to solve differential equations, ...

**≮ロト ⊀何 ト ⊀ ヨ ト ⊀ ヨ ト** 

<span id="page-80-0"></span>ミー  $200$ 

## Wavelet Wonderland ...

## From a theoretical point of view :

- Other extensions : wavelet packets, rational wavelets, ...
- Useful tool in functional analysis (Besov spaces, Triebel-Lizorkin spaces), ...
- $\bullet$  Direct link with the approximation theory, ...
- Useful tool to solve differential equations, ...

## From the application point of view :

 $\bullet$  ...

- Video Compression (MPEG4, ...)
- Signal analysis : seismic, acoustic, ...
- $\bullet$  Image processing : texture analysis, modeling, ...

イロト 不優 トイモト 不思 トー

重。  $2Q$ 

- S.Mallat, "A Wavelet Tour of Signal Processing, 3 Ed"
- M.Vetterli, "Wavelets and subband coding" ([http://infoscience.epfl.ch/record/33934/](http://infoscience.epfl.ch/record/33934/files/VetterliKovacevic95_Manuscript.pdf?version=1) [files/VetterliKovacevic95\\_Manuscript.pdf?](http://infoscience.epfl.ch/record/33934/files/VetterliKovacevic95_Manuscript.pdf?version=1) [version=1](http://infoscience.epfl.ch/record/33934/files/VetterliKovacevic95_Manuscript.pdf?version=1))
- Y.Meyer, "Wavelets and operators" (3 volumes)
- Wavelet Digest : <http://www.wavelet.org>

メタト メミト メミト

<span id="page-82-0"></span>÷.  $QQ$